## **Rappels**

L'objectif no 1 c'est que tous les dossiers de votre service soient maintenant centralisés dans un seul endroit, votre partage Windows d'équipe et classés votre nouvelle arborescence.

- **Ne triez pas le passé**, déplacez seulement les dossiers **actifs et courants** dans le bon code de classification. Vous pourrez faire le ménage de vos dossiers actifs dans un  $2<sup>e</sup>$  temps.
- Déposez les vieux dossiers qui ne sont plus actifs dans le dossier 00-Archives.
- Ne renommez pas les vieux documents (sauf si ça vous tente!), utilisez la convention de nommage pour les **nouveaux documents**.

## **Trucs pour faire le ménage de vos dossiers et documents**

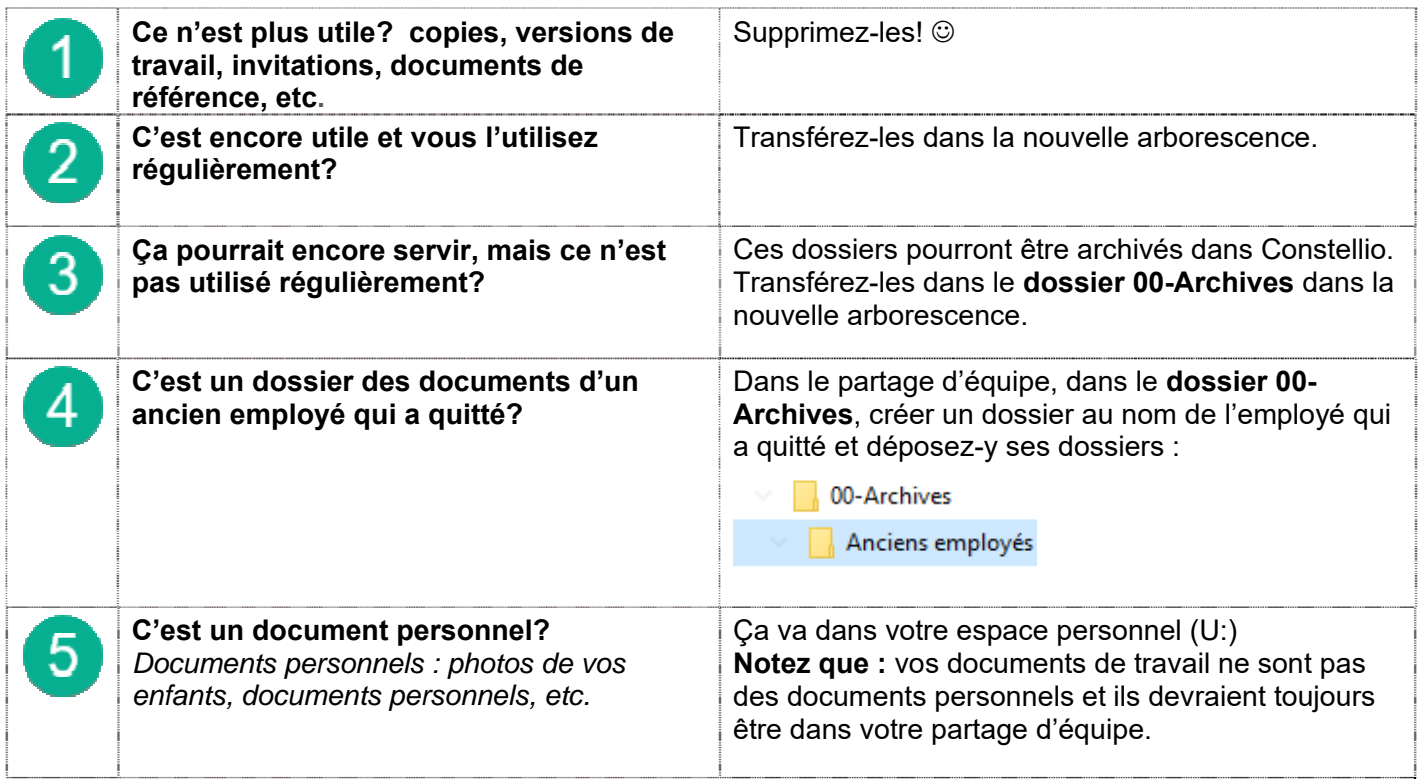

- $\checkmark$  Le SAGD va se charger d'archiver dans Constellio ce qui aura été transféré dans le dossier 00-**Archives**
- $\checkmark$  Dès que nous aurons implanté Constellio dans votre équipe, tous les dossiers et documents archivés dans Constellio seront accessibles à tous, selon vos droits d'accès, mais en lecture seule puisqu'ils seront en mode archivés.
- $\checkmark$  La date limite pour classer vos dossiers dans la nouvelle arborescence est celle indiquée par votre gestionnaire.

Si vous avez des questions, ou si vous avez besoin d'aide, n'hésitez pas à contacter le SAGD (archives@iaf.inrs.ca).